## **Demandes**

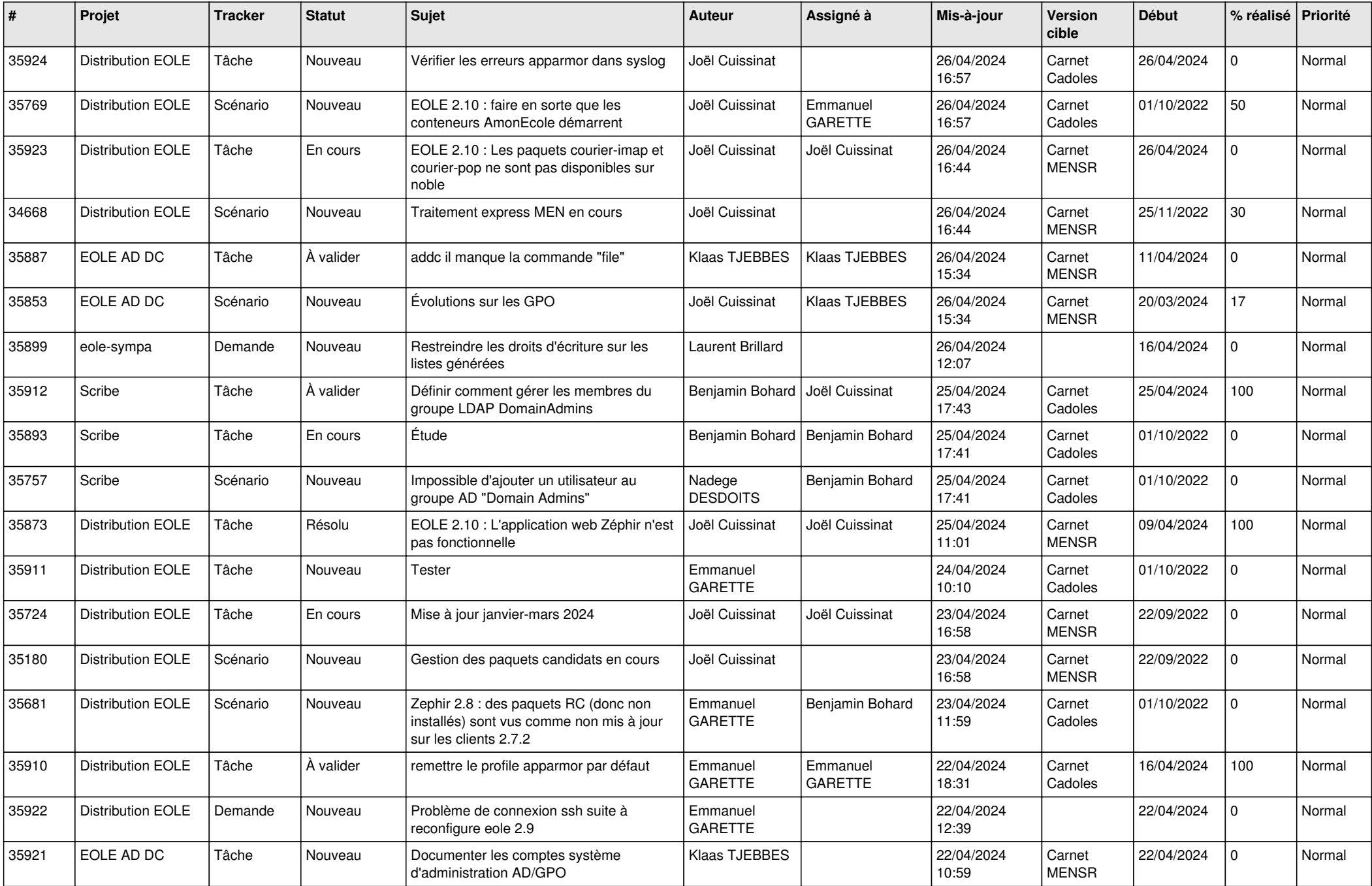

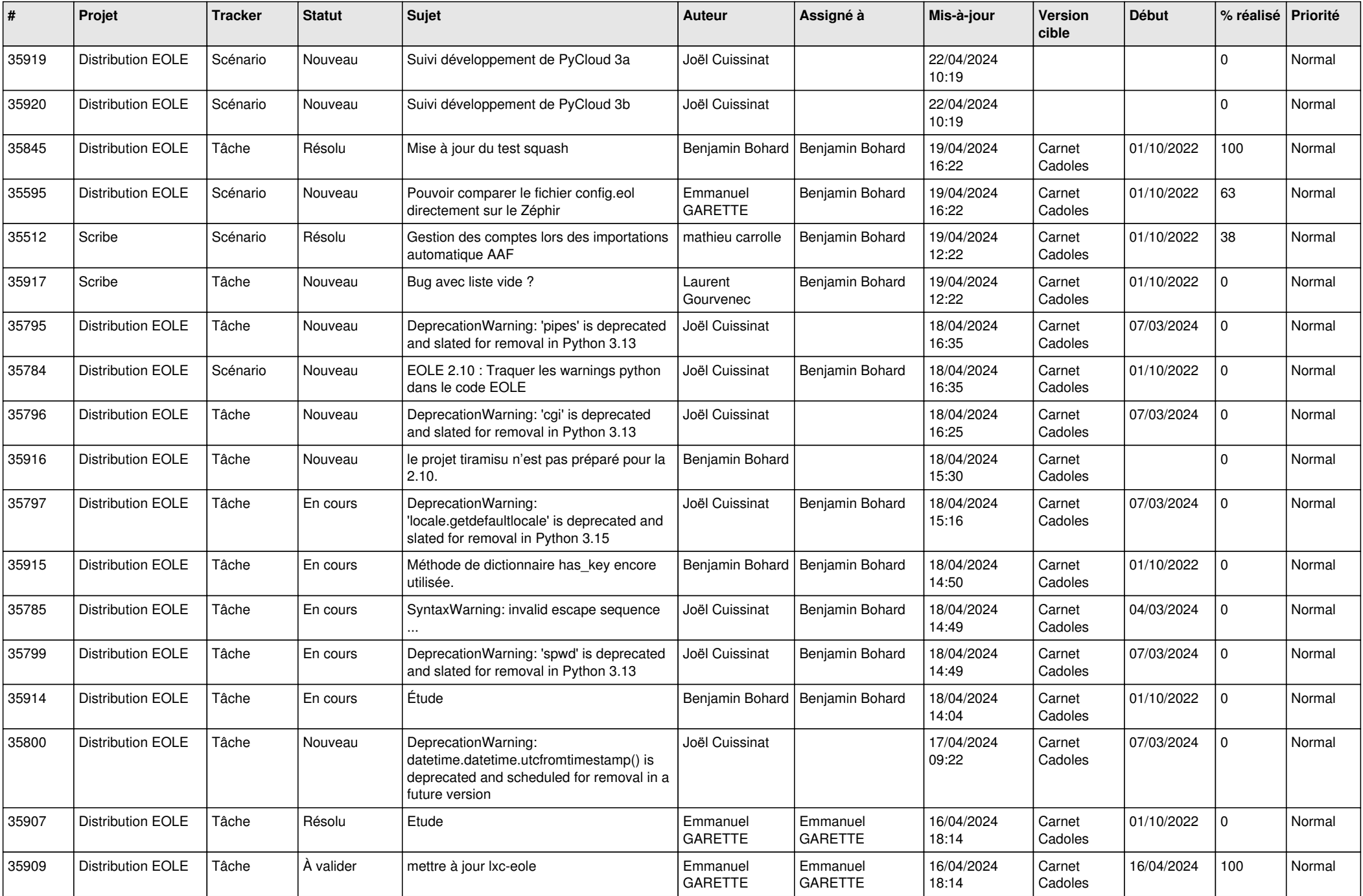

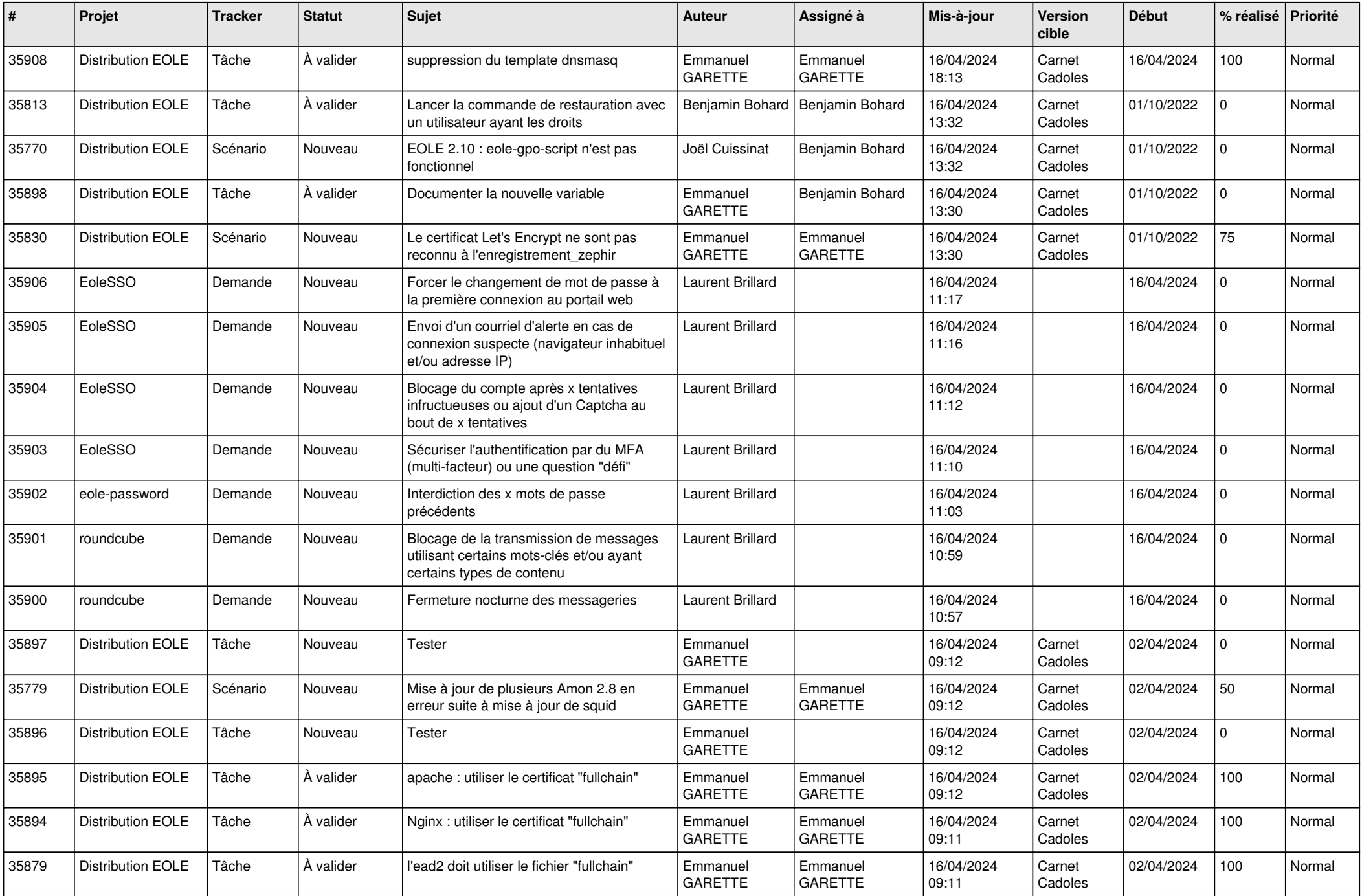

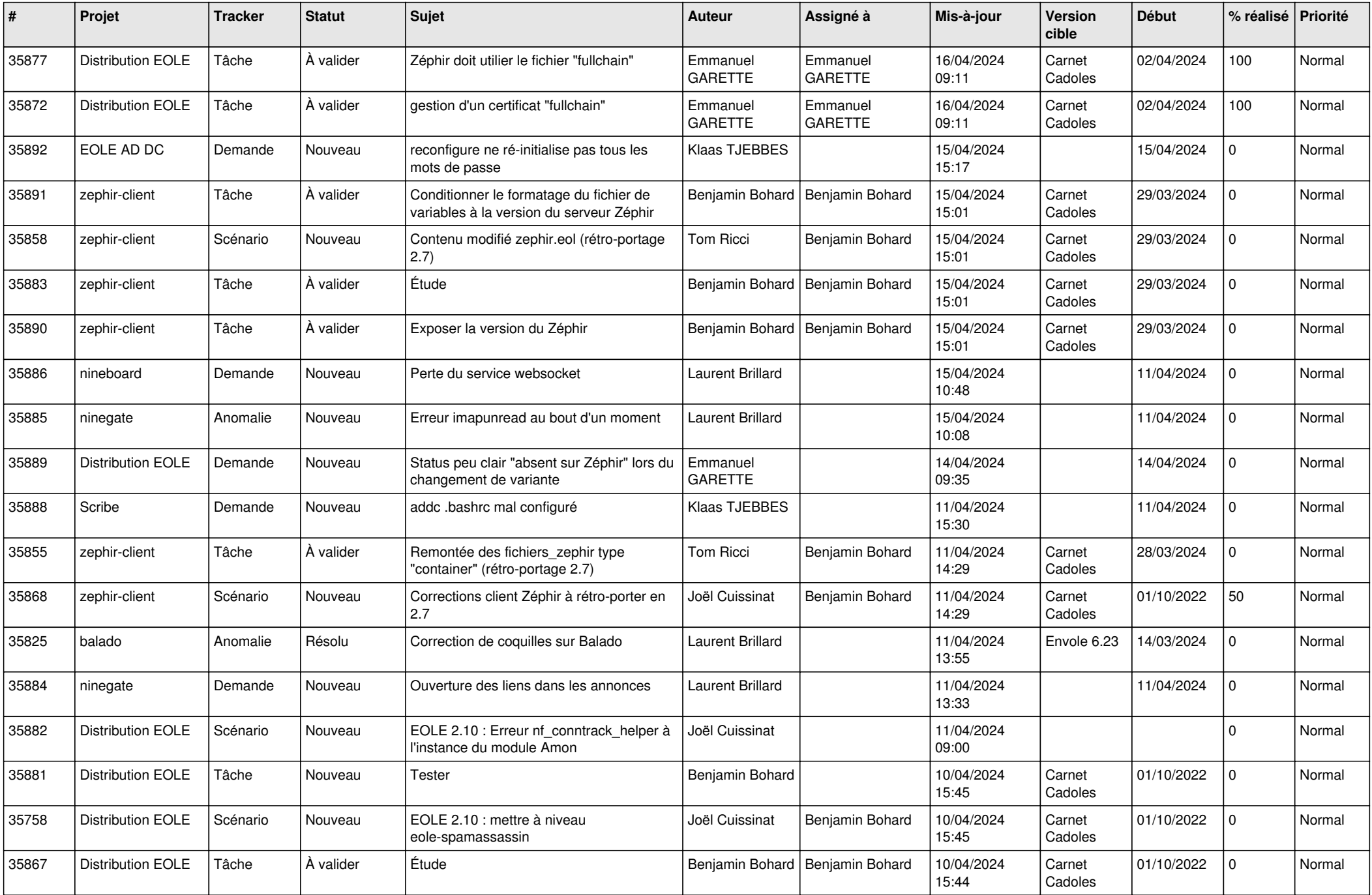

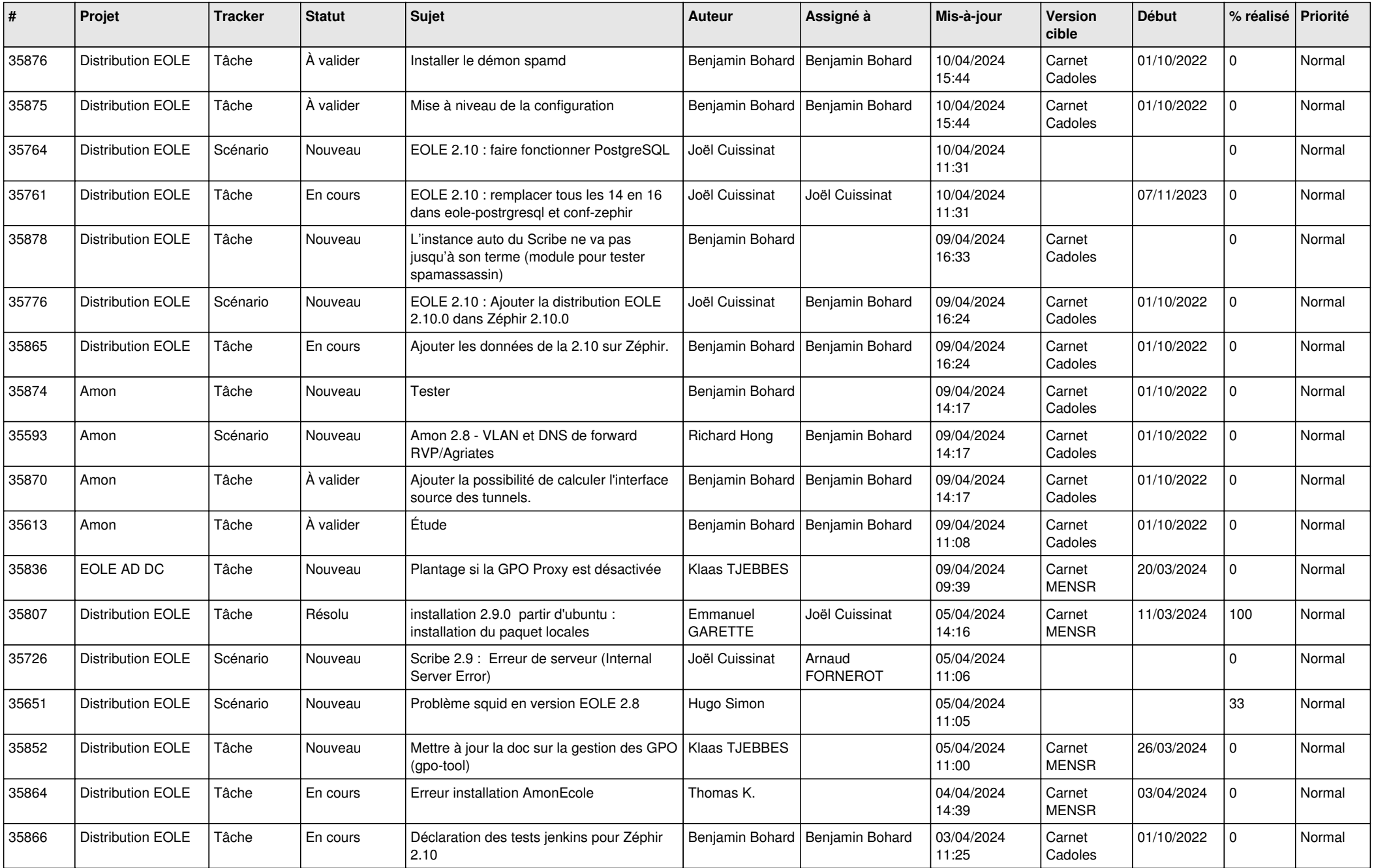

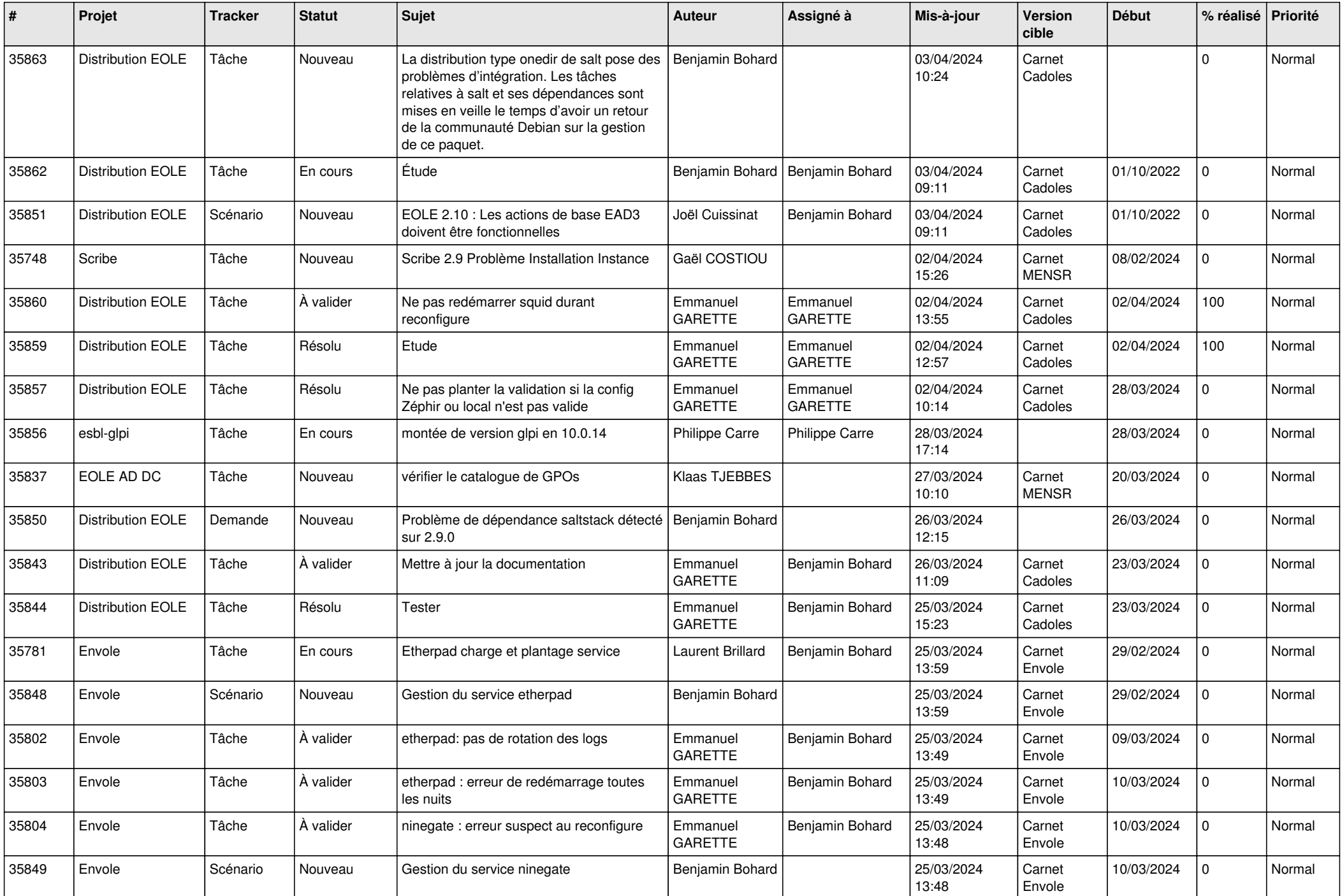

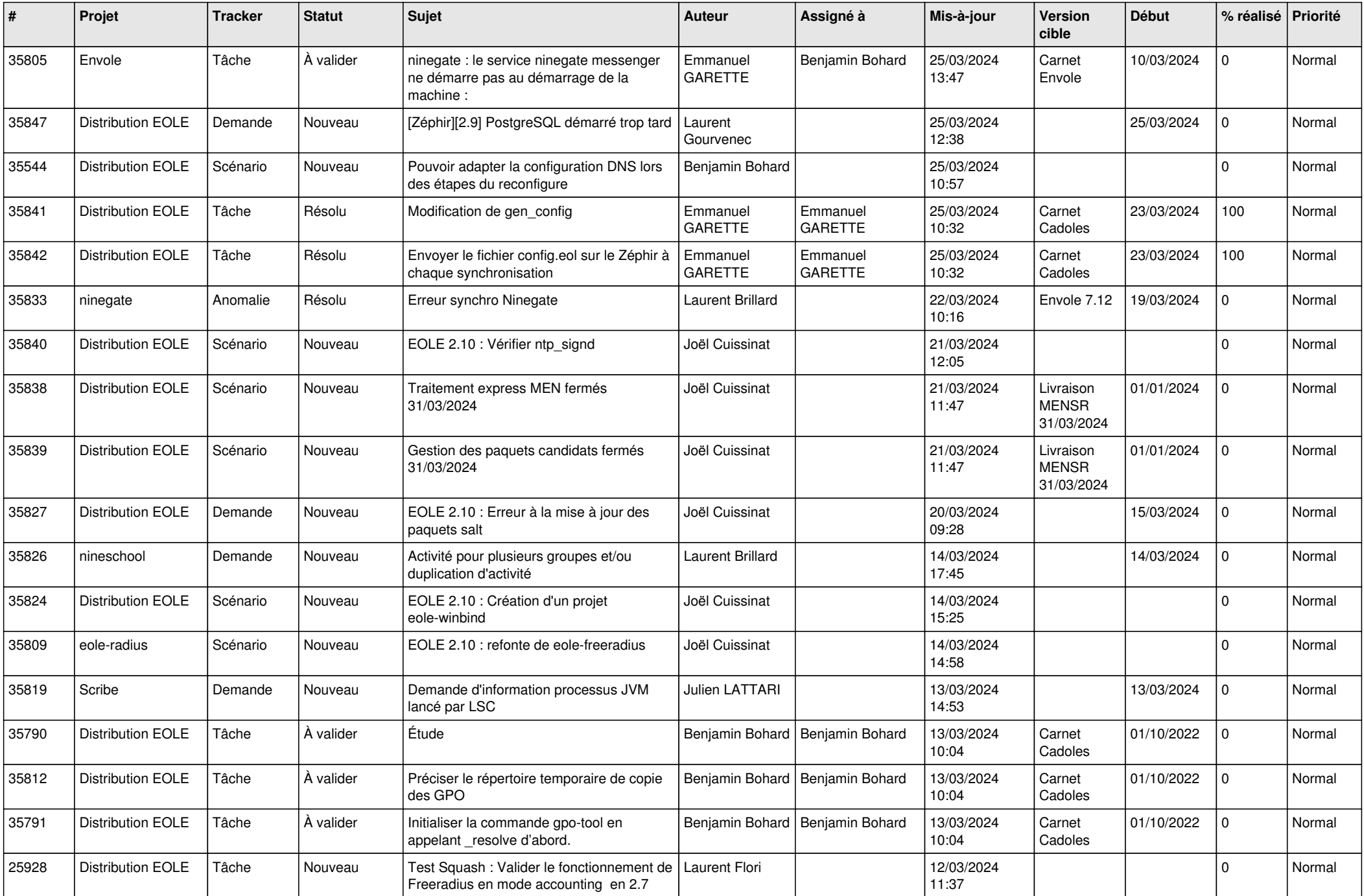

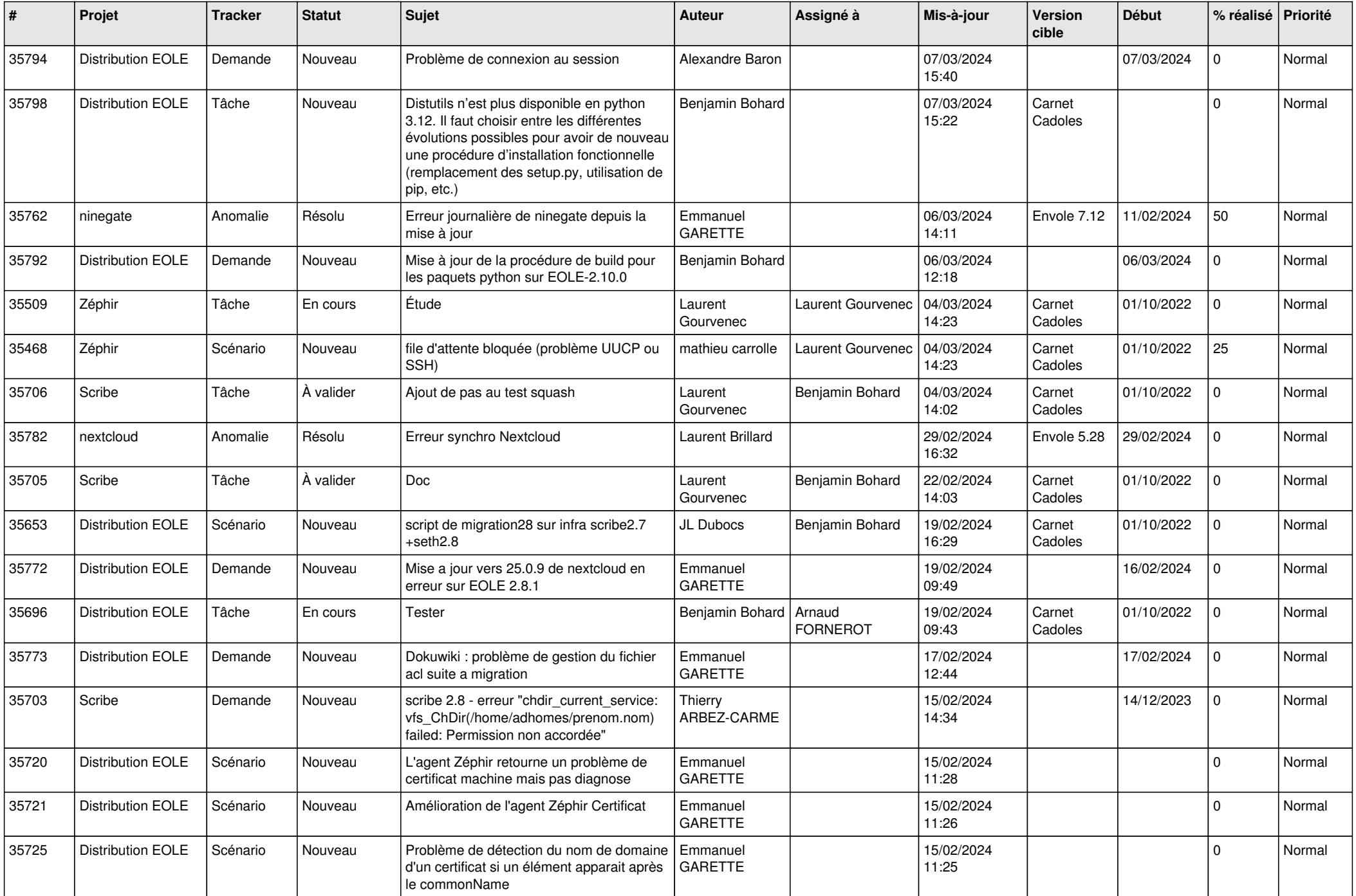

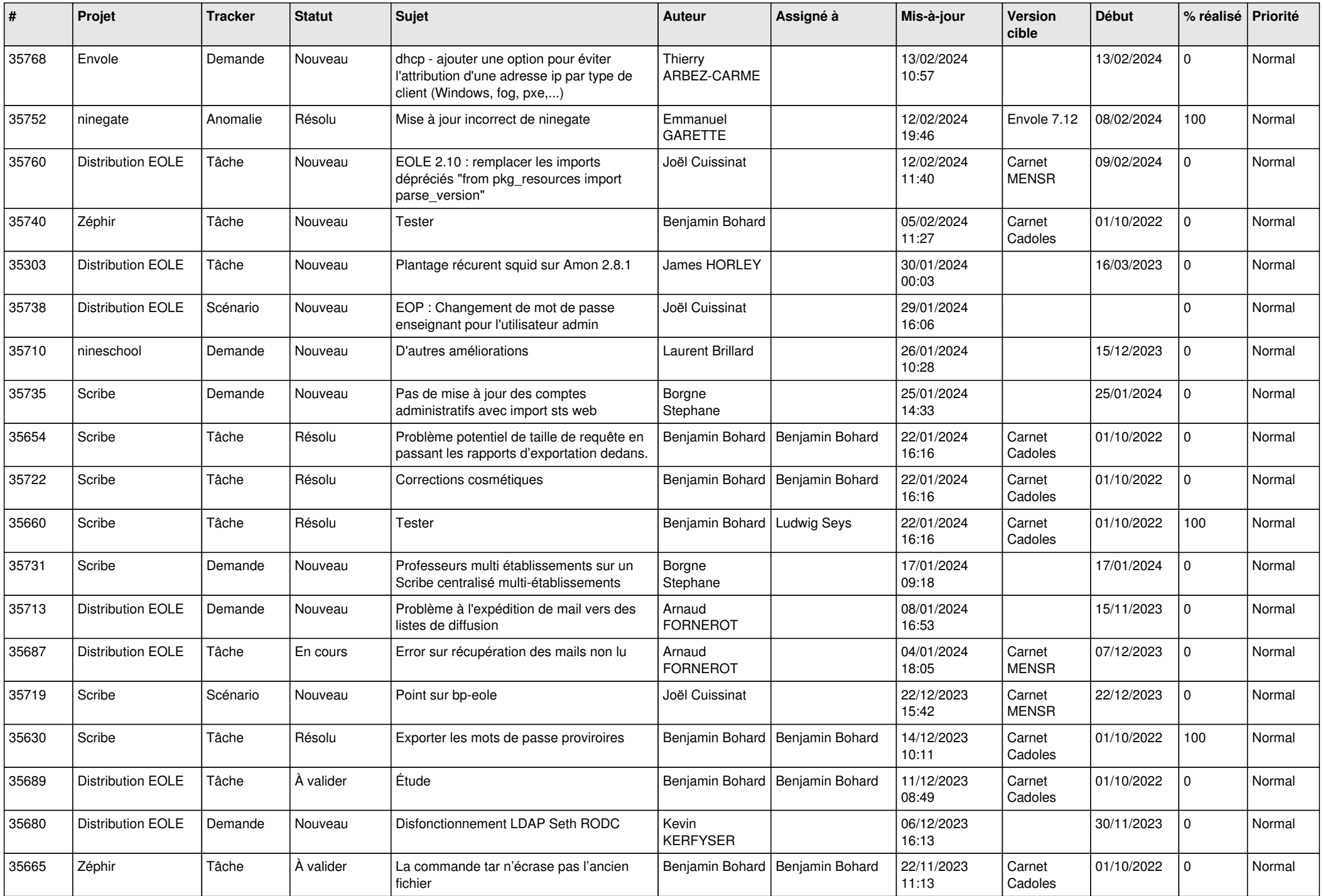

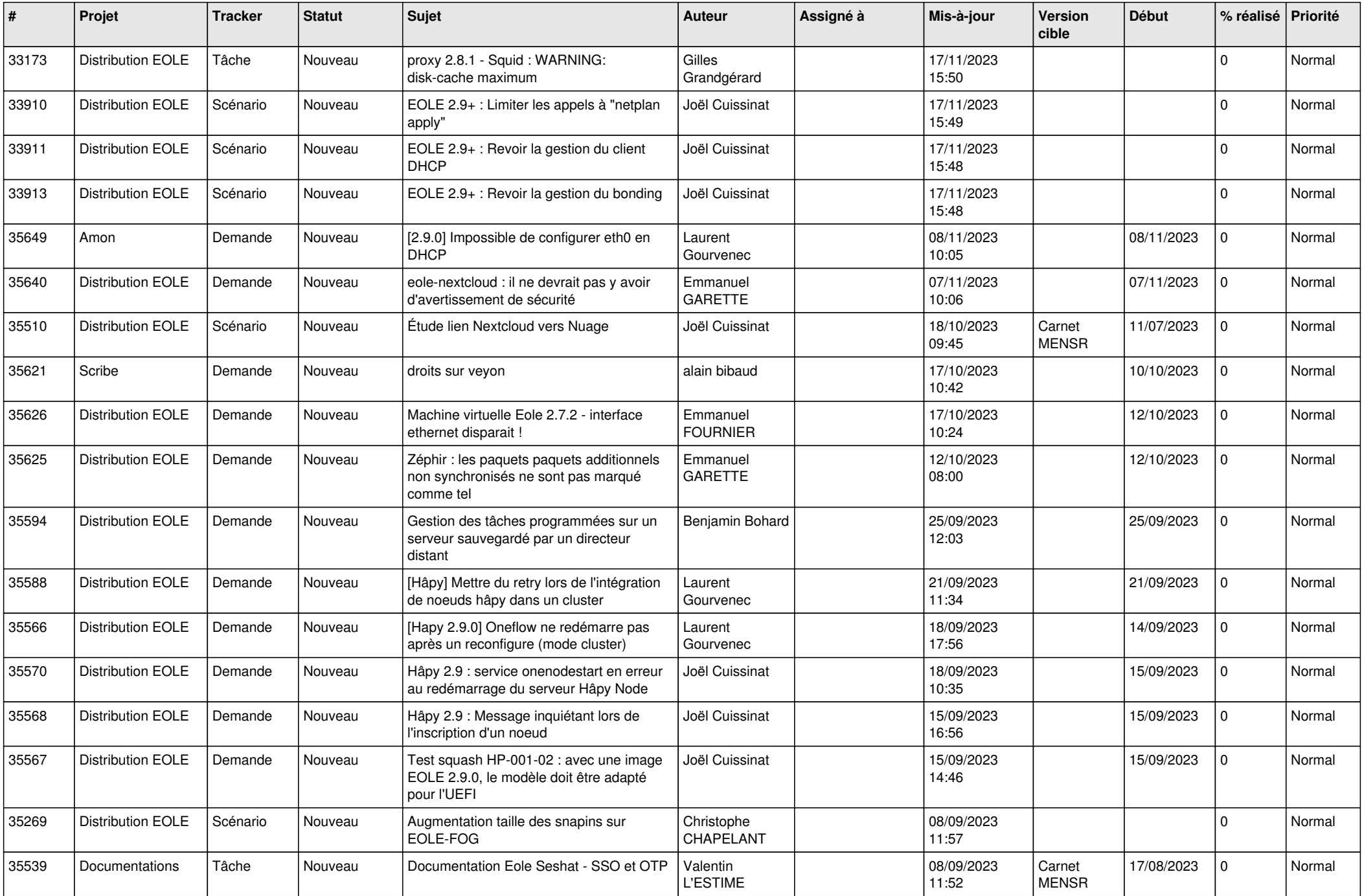

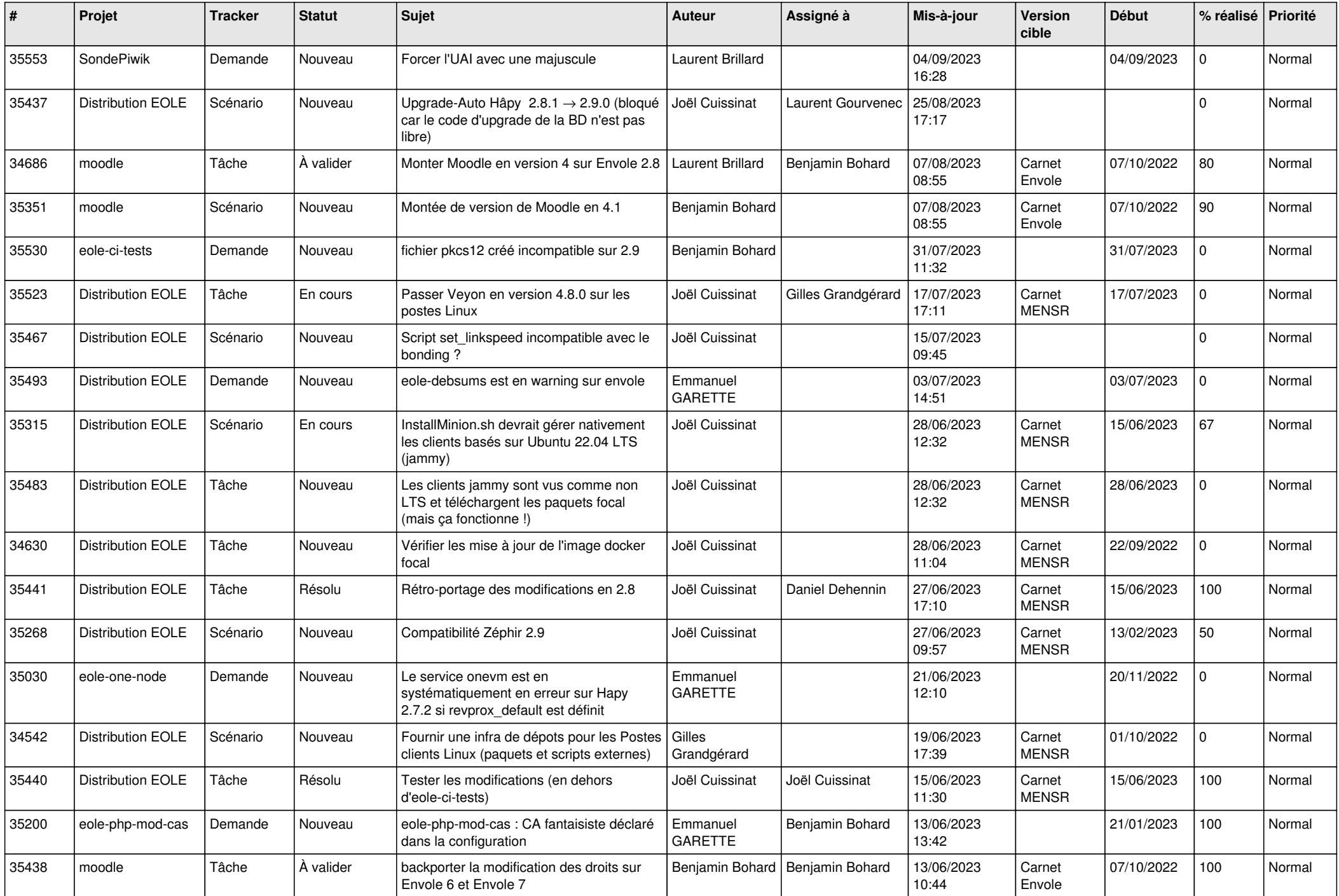

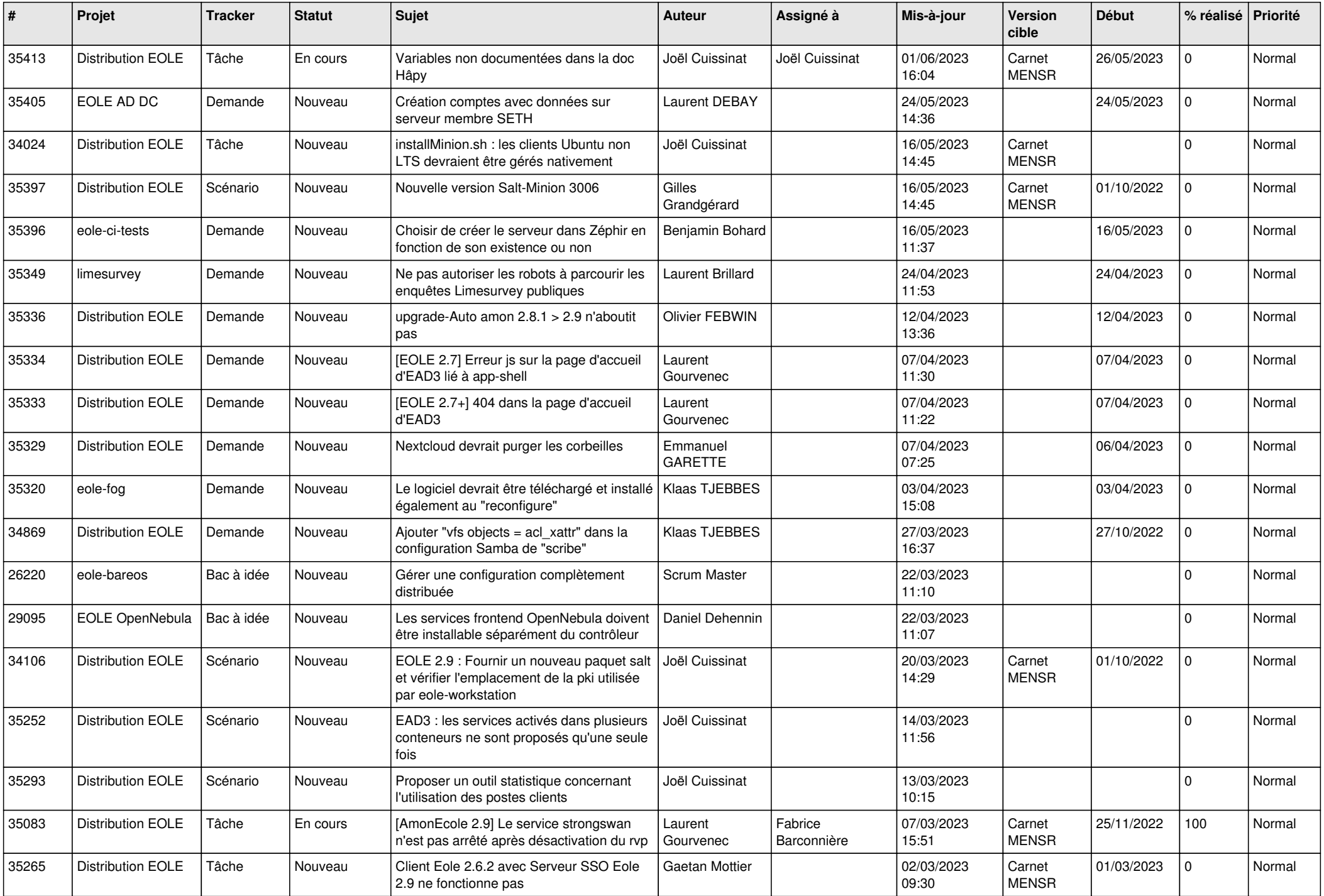

![](_page_12_Picture_581.jpeg)

![](_page_13_Picture_549.jpeg)

![](_page_14_Picture_564.jpeg)

![](_page_15_Picture_528.jpeg)

![](_page_16_Picture_563.jpeg)

![](_page_17_Picture_558.jpeg)

![](_page_18_Picture_567.jpeg)

![](_page_19_Picture_532.jpeg)

![](_page_20_Picture_568.jpeg)

![](_page_21_Picture_543.jpeg)

![](_page_22_Picture_547.jpeg)

![](_page_23_Picture_591.jpeg)

![](_page_24_Picture_549.jpeg)

![](_page_25_Picture_543.jpeg)

![](_page_26_Picture_519.jpeg)

![](_page_27_Picture_527.jpeg)

![](_page_28_Picture_187.jpeg)

**...**